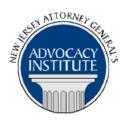

The Advocacy Institute Is Pleased to Announce

# PROGRAM ANNOUNCEMENT

## **BANKRUPTCY BASICS**

July 8, 2016
10:00 a.m. – 12:00 p.m.
Richard J. Hughes Justice Complex
6th Floor Point Meeting Area – Attorney General's Library
25 Market Street
Trenton, New Jersey

# PLEASE READ: NOTICE REGARDING COURSE MATERIALS

All materials for New Jersey Attorney General's Advocacy Institute continuing legal education courses are now available electronically through the Advocacy Institute website: www.njadvocacyinstitute.com. Materials will be posted to the website approximately one week before the course date.

The institute will no longer provide paper copies of course materials. This policy is effective immediately and is within the guidelines of the New Jersey Board of Continuing Legal Education and the Pennsylvania Continuing Legal Education Board. Please follow the procedure below to obtain course materials:

- Click on the Course Information tab.
- Select Course Materials from the drop-down menu.
- Click on the course that you are registered for. Courses are listed alphabetically by title.
- Most courses will have two files; a file containing class materials that you should bring to the session and a file with reference materials such as statutes, regulations and cases.
- Print the documents in the class materials file and bring them with you to the session.
- You have the option of printing the documents in the reference materials file or downloading them to a computer or mobile device.

## **Program Summary**

This presentation will address the basics of bankruptcy practice, from the debtor's filing of the petition to the final distribution. In particular, this presentation will provide an overview of bankruptcy code chapters and case filings. Other topics covered are claims, automatic stays, discharges and the case process, including bankruptcy issues that government attorneys face in their cases.

#### Who Should Attend?

This presentation is open to all government attorneys, space allowing.

# Who Is the Faculty?

**DAG Gregory Van Dyck** is with the Taxation, Bankruptcy and Debt Recovery Section of the New Jersey Office of The Attorney General, Division of Law. He has specialized in the areas of debt recovery and bankruptcy for over 25 years. His section, which is includes of a staff of 16, comprised of attorneys, investigators, paralegals, and support personnel, averages over \$12 million dollars a year in recoveries. In addition to his daily work, he has presented programs on debt recovery and bankruptcy for the National Attorneys General Training & Research Institute, the New Jersey Attorney General's Advocacy Institute, and at the Division of Law's In-Service Program.

## CLE Credit

**NJ CLE Credit:** This program had been approved by the Board on Continuing Legal Education of the Supreme Court of New Jersey for 2.0 hours of total CLE credit. Of these, 0.0 qualify as hours of credit for ethics/professionalism.

**NY CLE Credit:** 2.0 substantive credits (pursuant to the approved jurisdiction policy).

**PA CLE Credit:** 1.5 substantive credits (\$3.00 mandatory registration fee required).

# How Do I Register?

# **State Employees**

employees Most for this State are able to register course going http://reg2.dcj.lps.state.nj.us/lpcreg/login.aspx?portalid=2 and creating an AGAI Course Registration account. To do so, your computer must be attached to the government's Garden State Network. Upon opening the AGAI Course Registration System home page, you will see the Create Account link in the Login Box. Click on it and create your account, which will include you selecting a user name and password. Once you create your account, you can access the AGAI Course Registration System at <a href="http://reg2.dcj.lps.state.nj.us/lpcreg/login.aspx?portalid=2">http://reg2.dcj.lps.state.nj.us/lpcreg/login.aspx?portalid=2</a> to register for future courses or to manage your account. Please retain your user name and password for your records.

## Non-State Employees or State Employees not Connected to the Garden State Network

If you are not a State employee, or are otherwise unable to access the AGAI Course Registration System through the Garden State Network, kindly email the Advocacy Institute at: AdvocacyInstitute@lps.state.nj.us for an authorization code to allow you access to the AGAI Course Registration System through the My New Jersey portal. Setting up your account through the portal is a two-step process, the details of which are set forth in the next two paragraphs.

Once you receive the portal authorization code you will be prompted to go to the My New Jersey portal at <a href="http://www.state.nj.us/">http://www.state.nj.us/</a> and create a portal account. Once your portal account is created

you are prompted to enter your authorization code. This is Step 1 of the process, which you need only do once.

If you have already been issued an authorization code in the past you do not need to request another one. You can log into your account on the Garden State Network at http://www.state.nj.us and under the heading NJ L&PS Applications you will see the Attorney General's Advocacy Institute's Registration System. Click on that and log into your account on our system.

Upon setting up your portal account, you need to set up your AGAI Course Registration System account. This is Step 2. To do so, log on to the My New Jersey Portal <a href="http://www.state.nj.us/">http://www.state.nj.us/</a>. Upon opening the AGAI Course Registration System home page, you will see the Create Account link in the Login Box. Click on it and create your account, which will include you selecting a new user name and password. Once you create your account, you can access the AGAI Course Registration System at <a href="http://reg2.dcj.lps.state.nj.us/lpcreg/login.aspx?portalid=2">http://reg2.dcj.lps.state.nj.us/lpcreg/login.aspx?portalid=2</a> to register for future courses or to manage your account. Please retain your user name and password for your records.